# ------------

 $\Box$   $\Box$ 

-----------------------------------

 $\blacksquare$ 

-----------------------------------------------------

#### $\overline{\phantom{a}}$

---------------------------------------------------------------

### $\Box$

n na mar

# $\Box$

276 unsigned int len; 277日(  $286$  }

## $\Box$

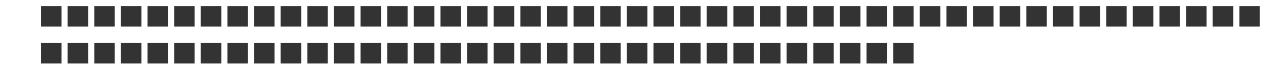

 $\Box$ 

```
295日(
296
      unsigned int i, j;
297
298
       for (i = 0, j = 0, j < len; i++), j += 4)
         output[i] = ((UINT4) input[j]) | ((UINT4) input[j+1]) << 8) |299
           (((UINT4) input[j+2]) << 16) || ((UINT4) input[j+3]) << 24).300
301
    \}302
303
    /* Note: Replace "for loop" with standard memcpy if possible.
304
     \pi/static void MD5 memcpy (output, input, len)
305
306 POINTER output;
    POINTER input;
307
308 unsigned int len;
```
## **The State**

# ---------------------------------

**Tale** 

a sa san

**The State** 

# ----------

**REFER** 

## F.

-----------------------------------

## **The State**

#### ------------

------------------------------------------------------------

## П

a shekara

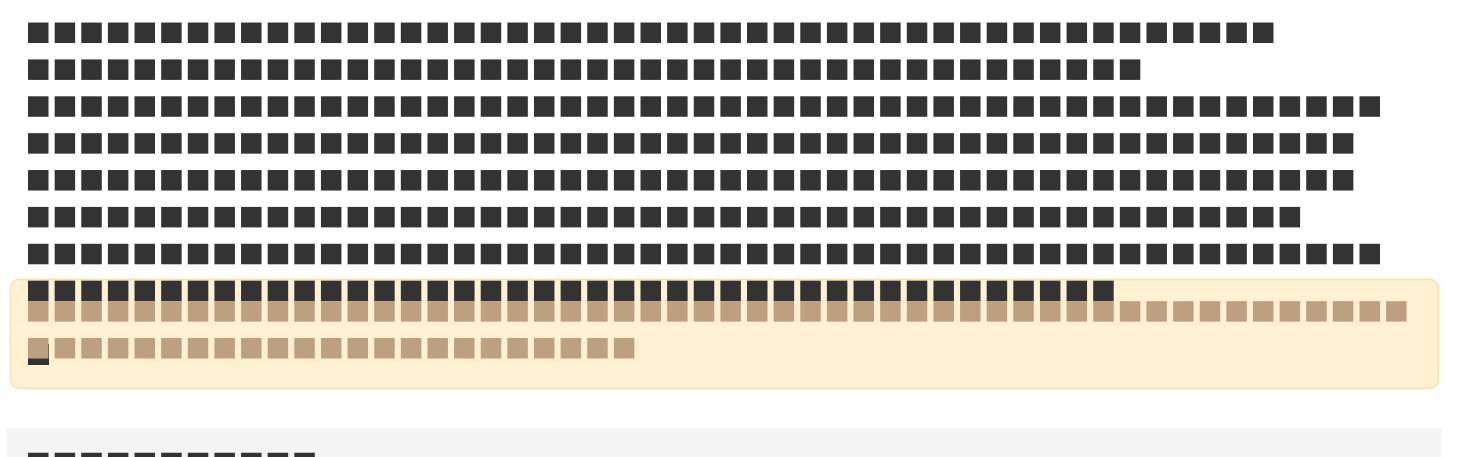

--------------------